# **BitSave Analysis**

Round 2 - BitSave at 60% the Bitrate of Baseline and FFmpeg Filters

#### **Big Buck Bunny - Plot**

#### Red - FFmpeg Filters Green - BitSave @ 60% data rate

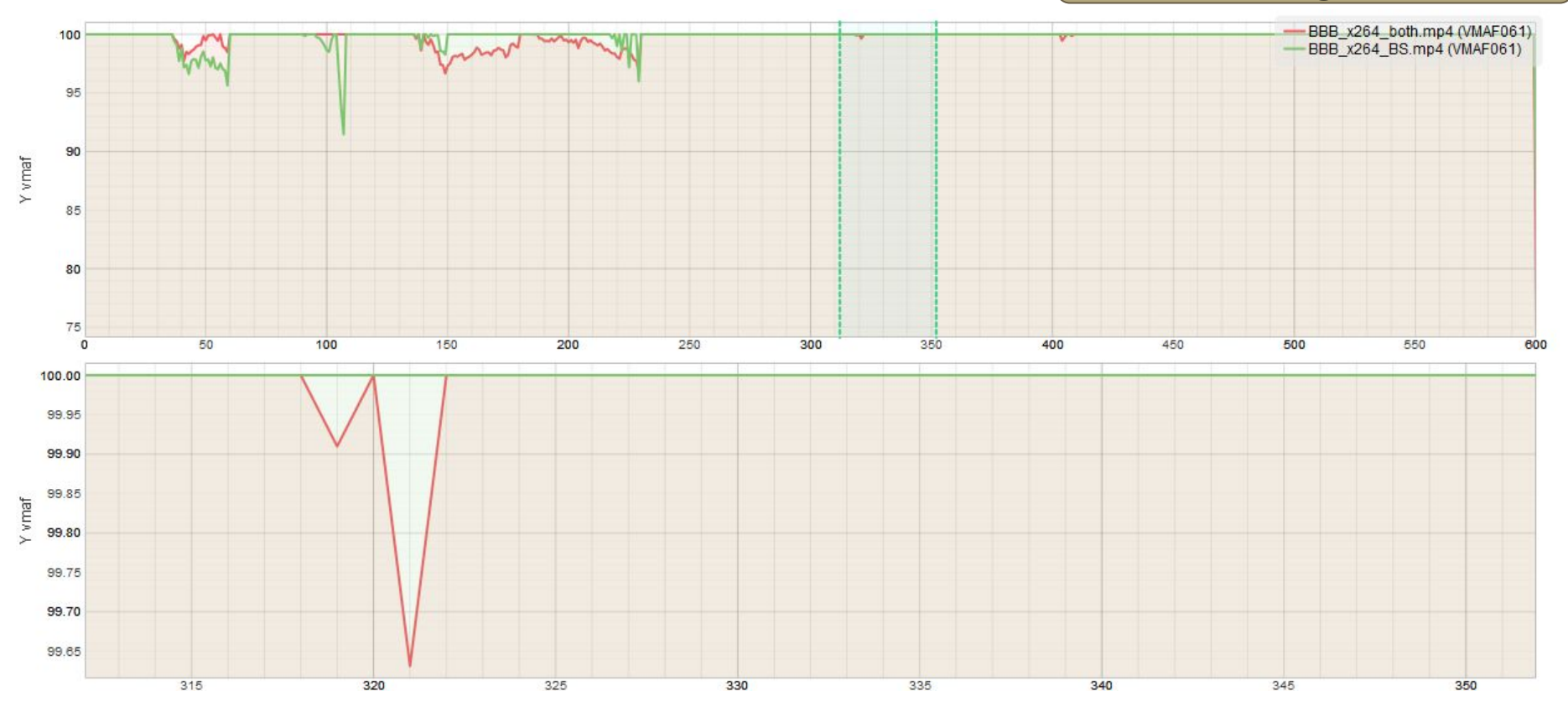

**Big Buck Bunny**

**FFmpeg Filters BitSave @ 60% Data Rate**

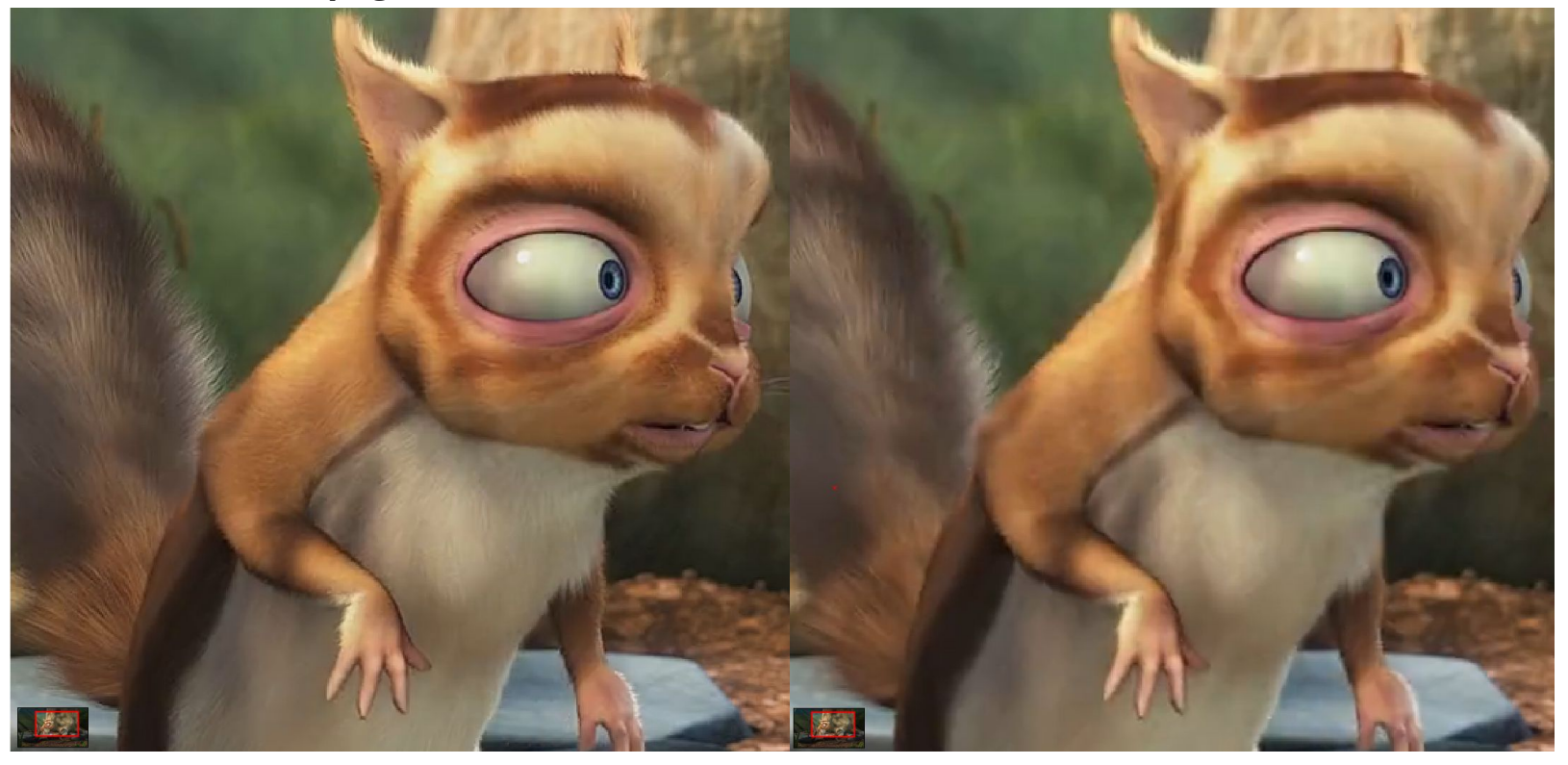

**Big Buck Bunny**

#### **FFmpeg Filters BitSave @ 60% Data Rate**

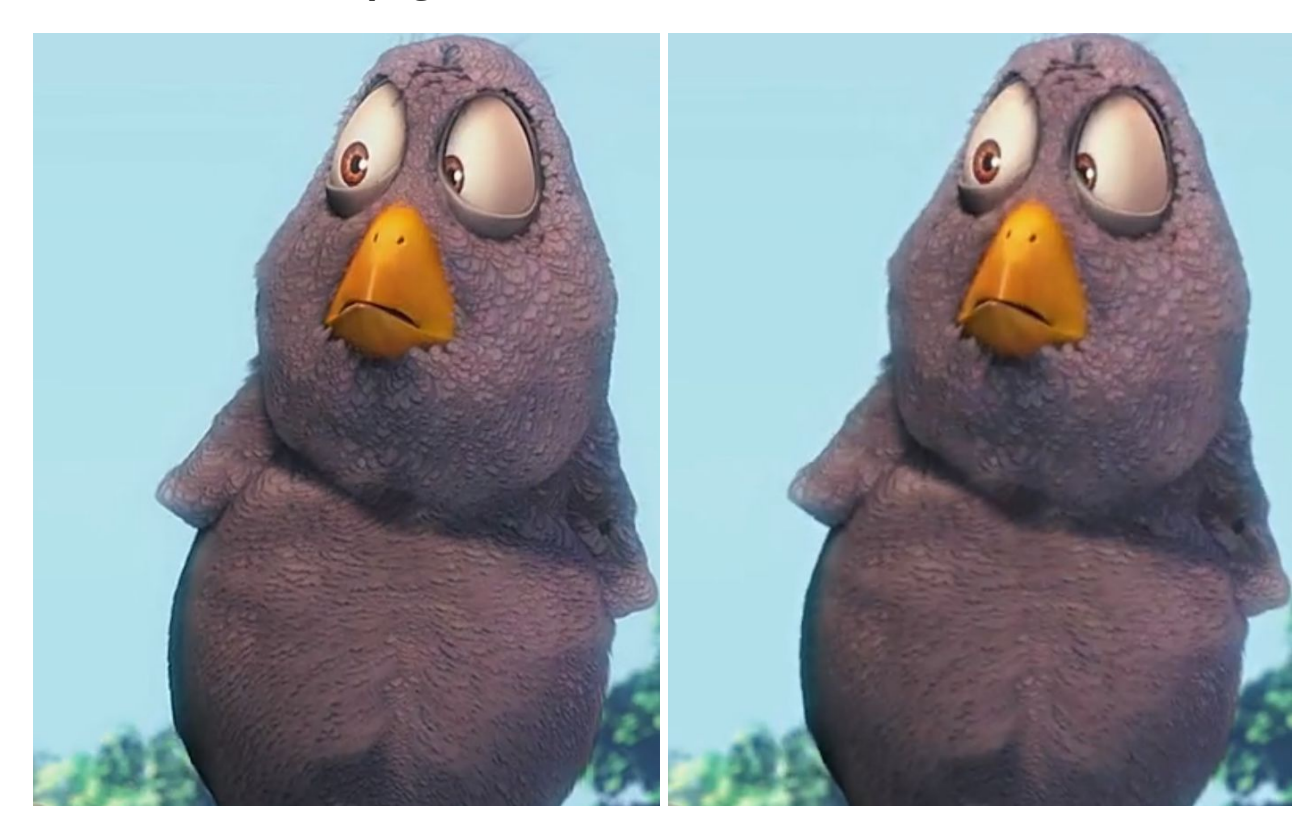

#### **RUST - Plot**

Red - FFmpeg Filters Green - BitSave @ 60% data rate

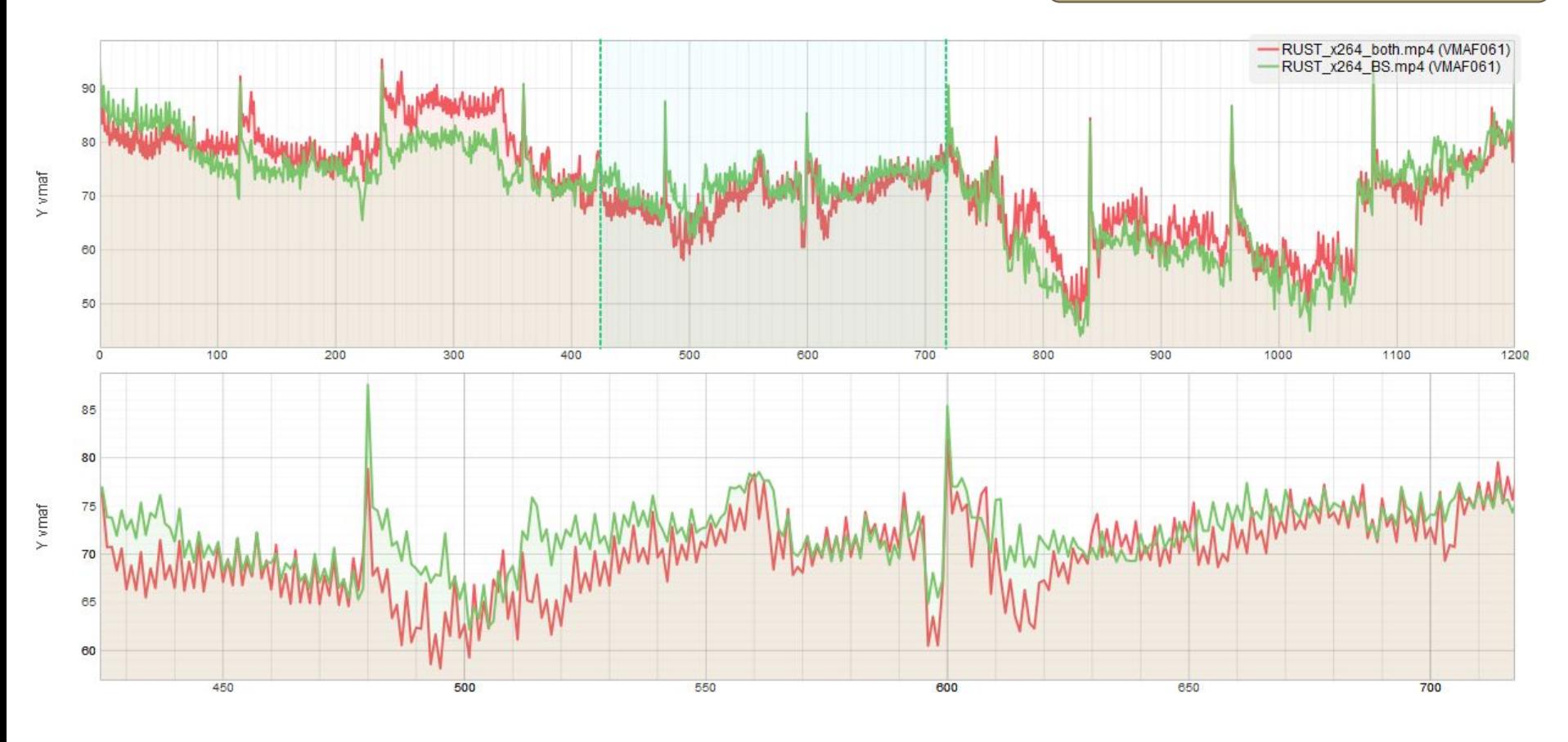

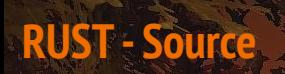

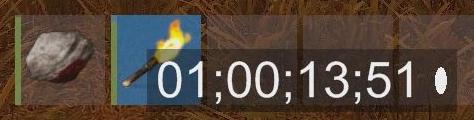

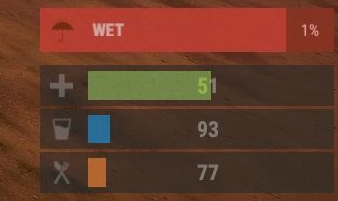

fusy alpha

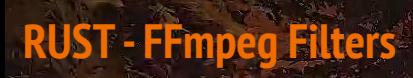

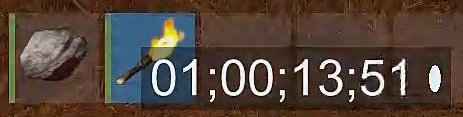

**E** MAMAMA

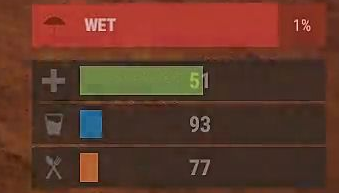

rusi subbe

**RUST - BitSave**

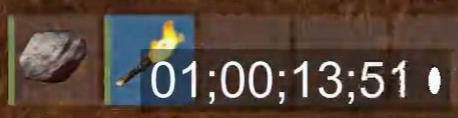

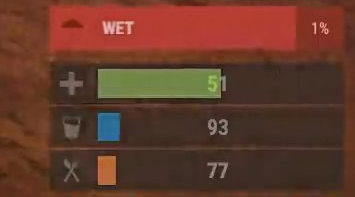

rusi alpha

#### **Football - Plot**

Red - FFmpeg Filters Green - BitSave @ 60% data rate

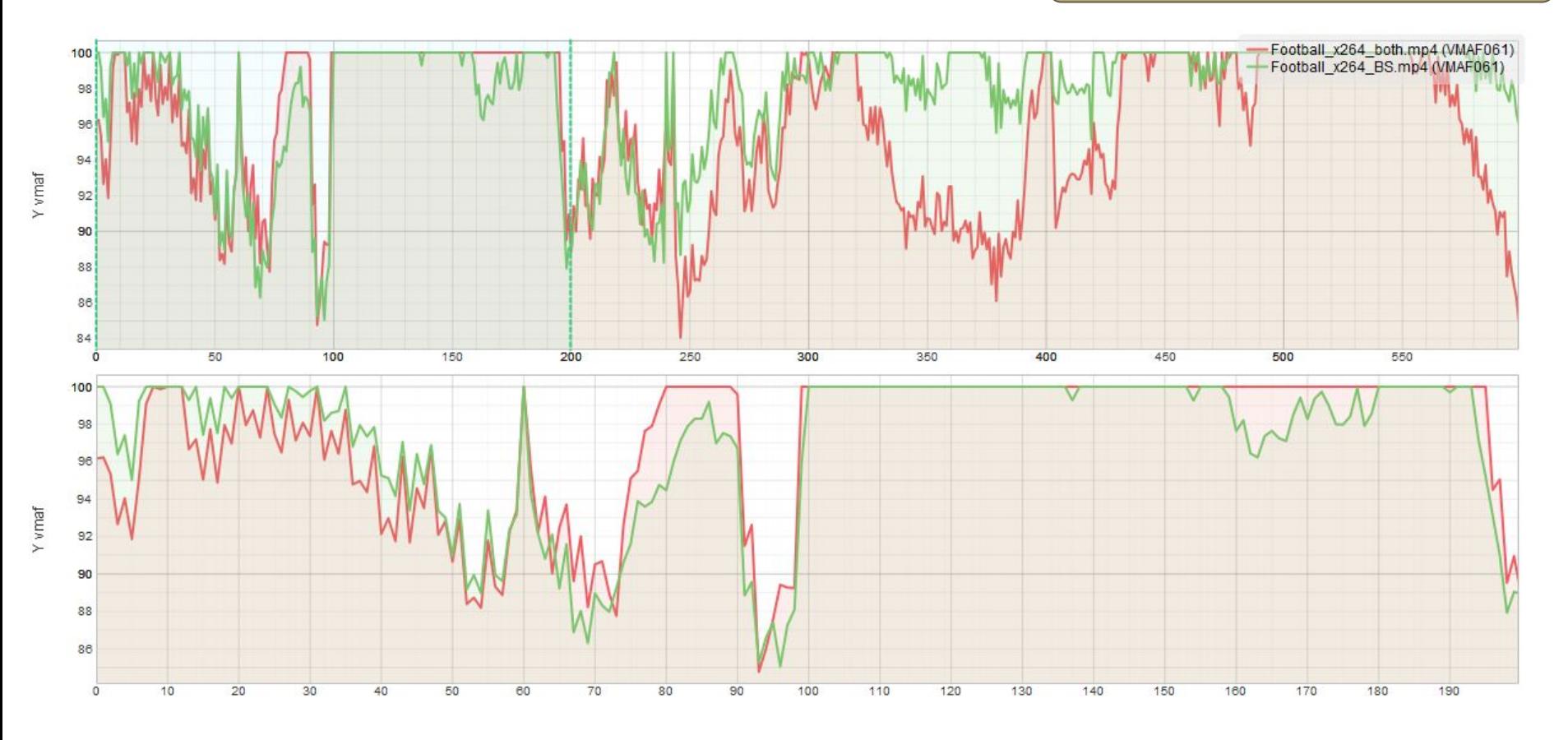

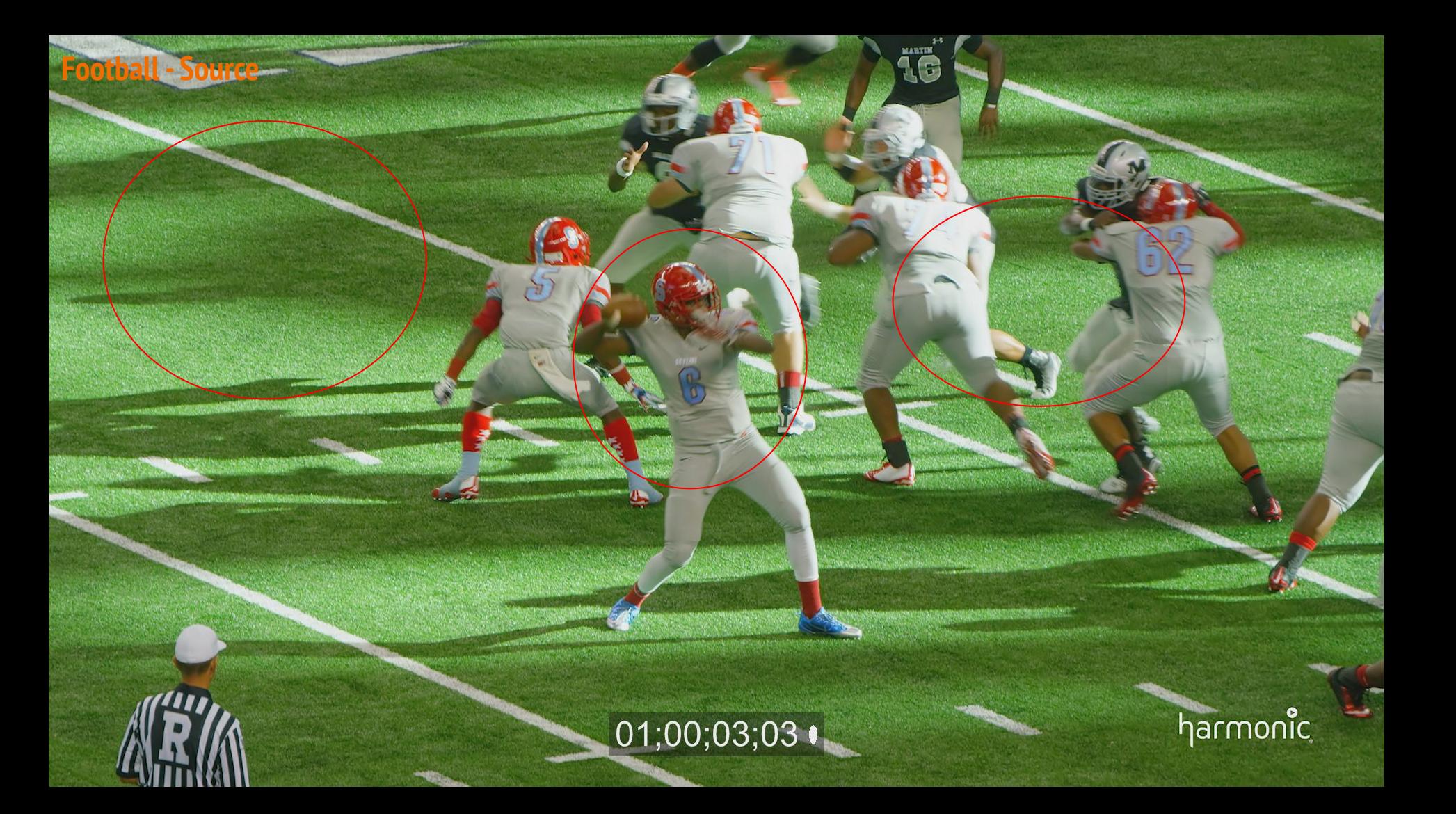

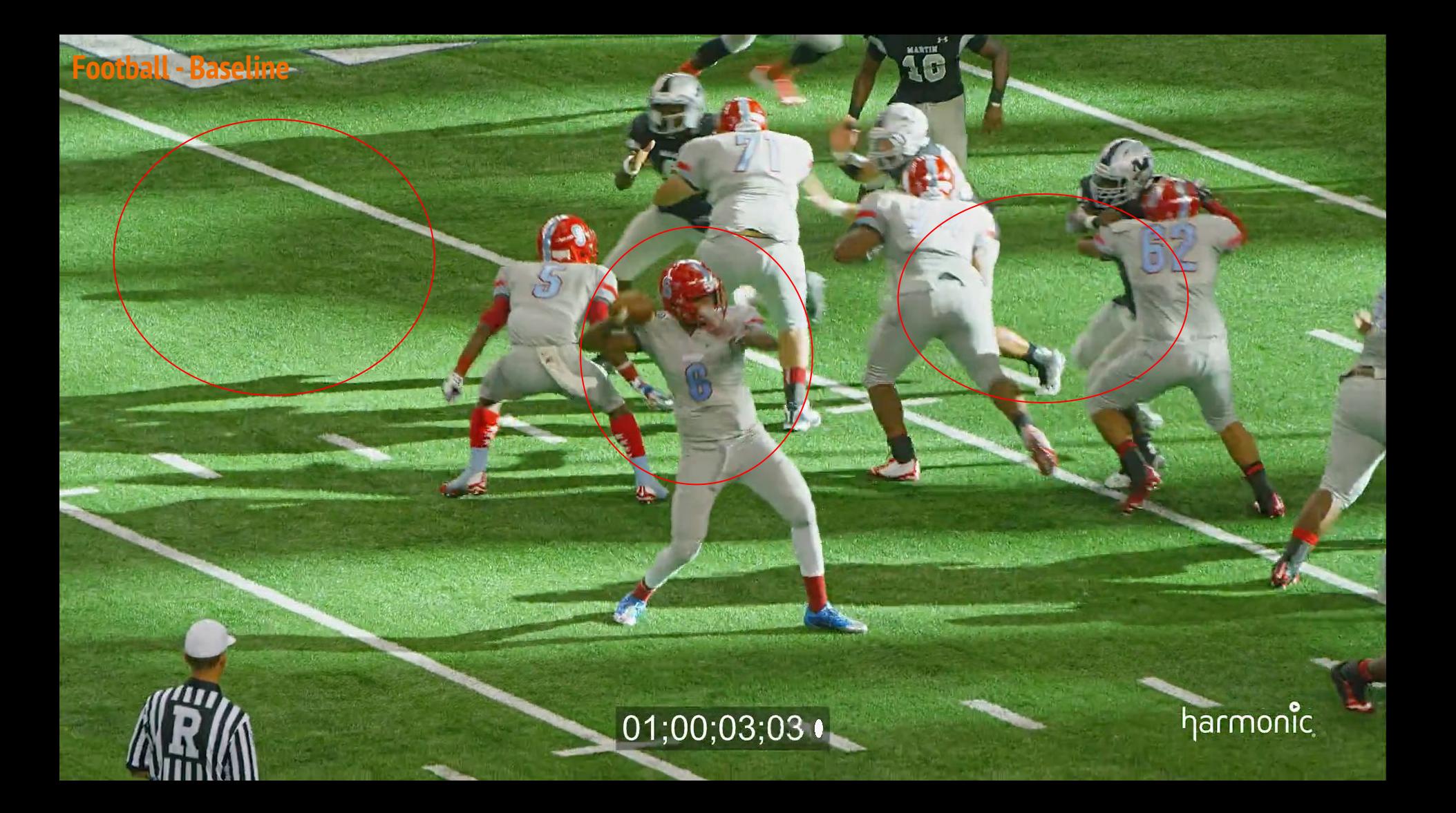

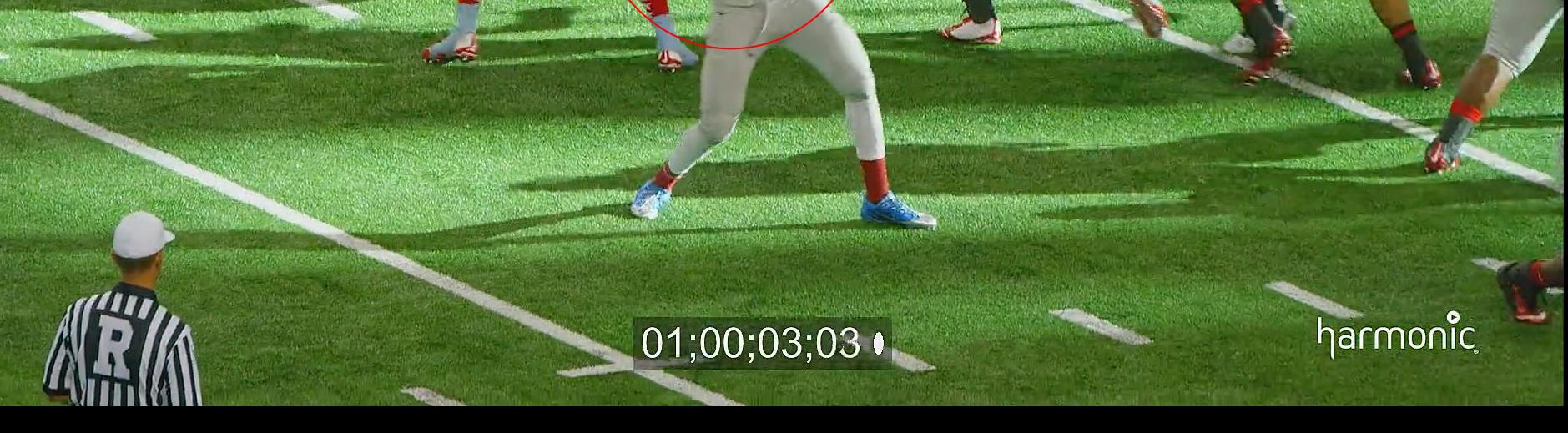

(al

**AS** 

16

**Football - FFmpeg Filters**

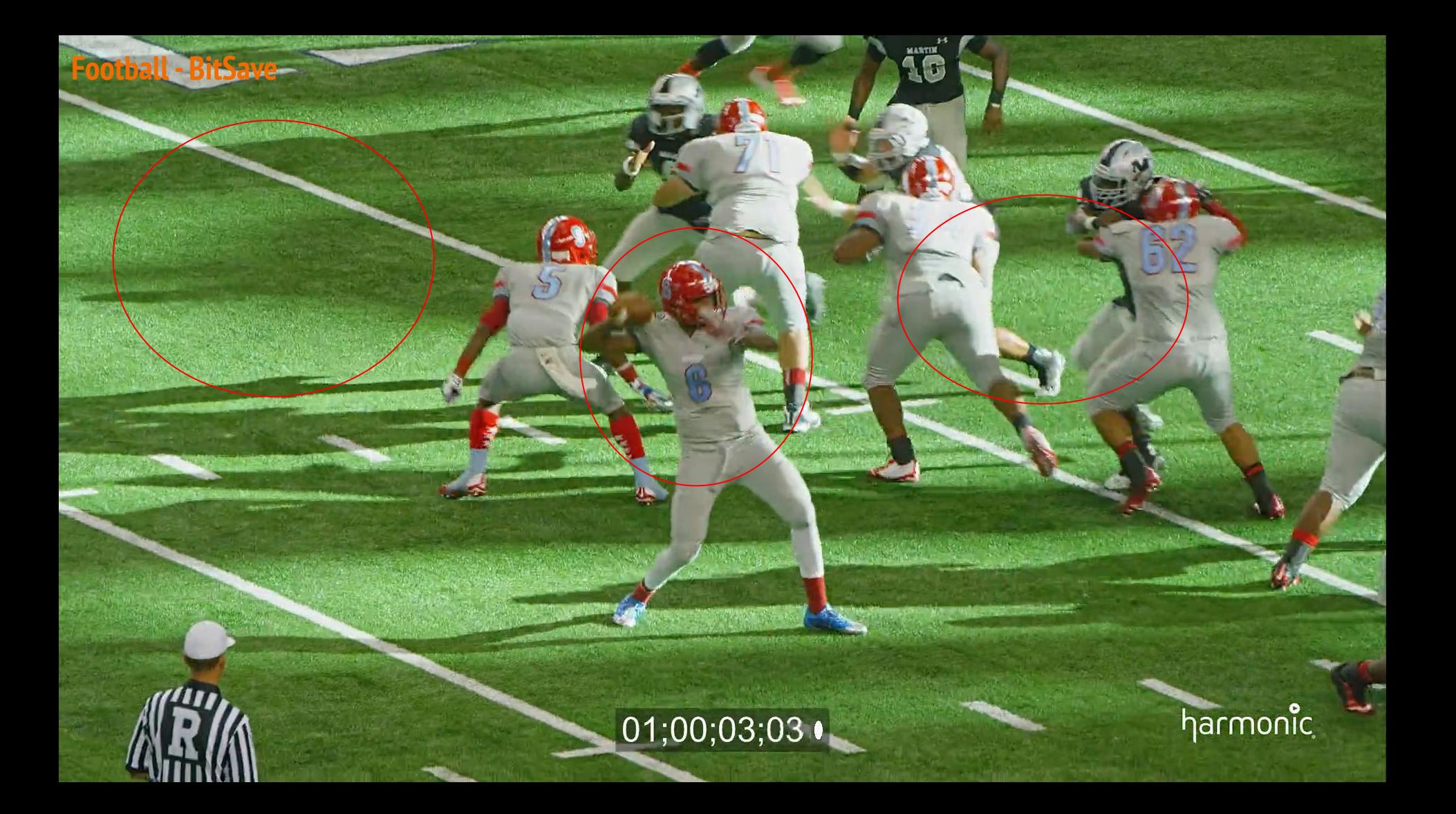

#### **Horse/Run - Plot**

Red - FFmpeg Filters Green - BitSave @ 60% data rate

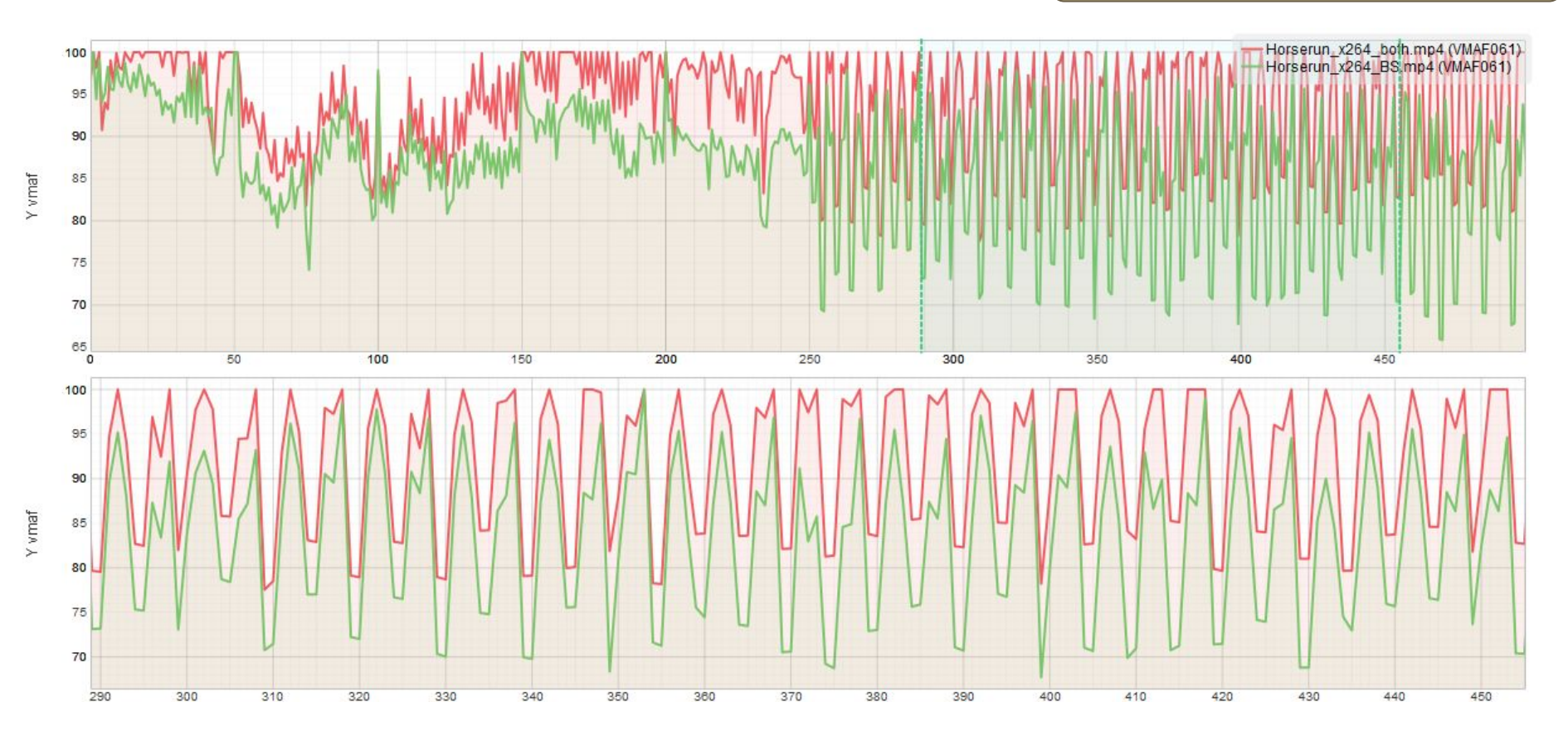

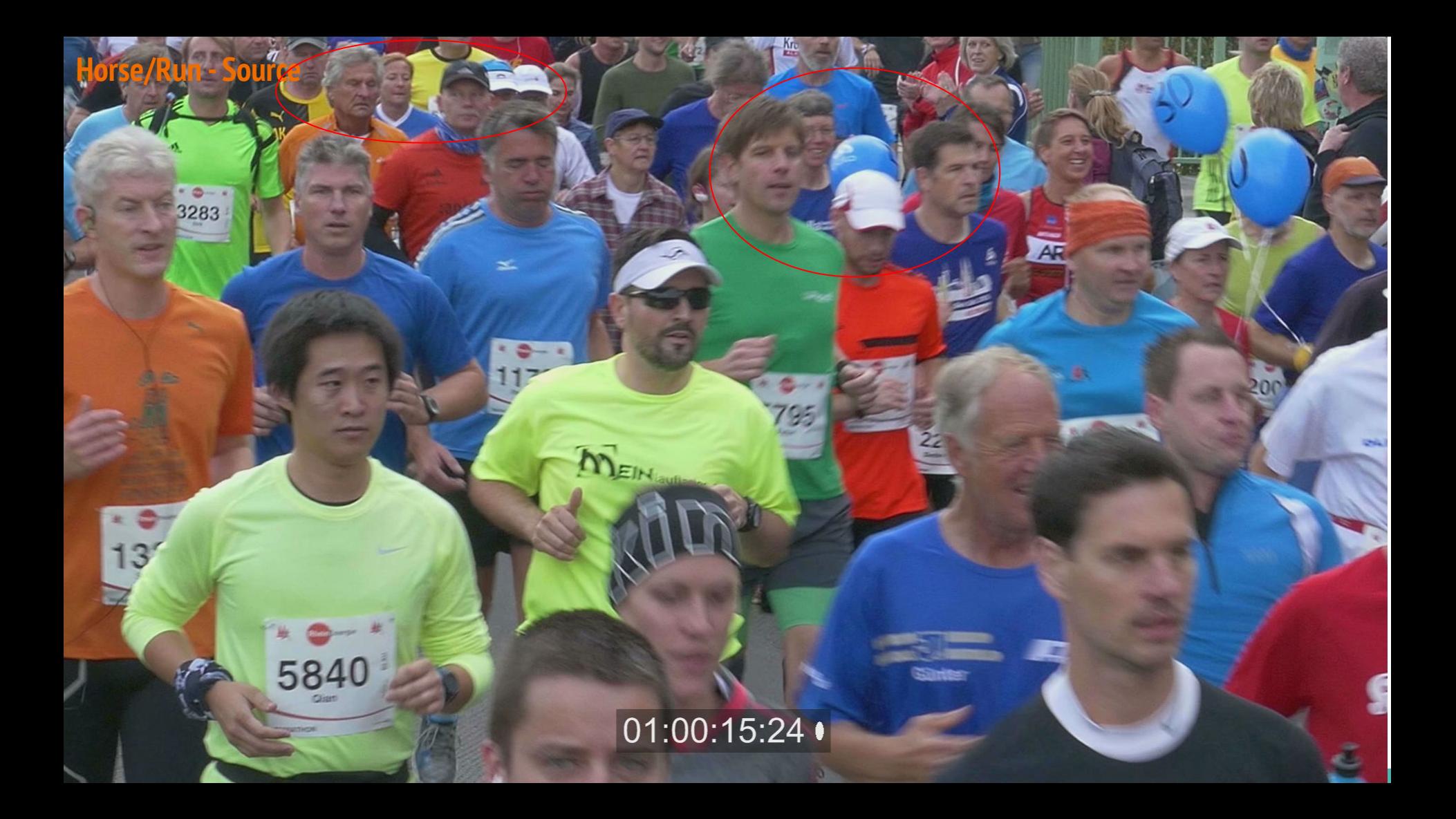

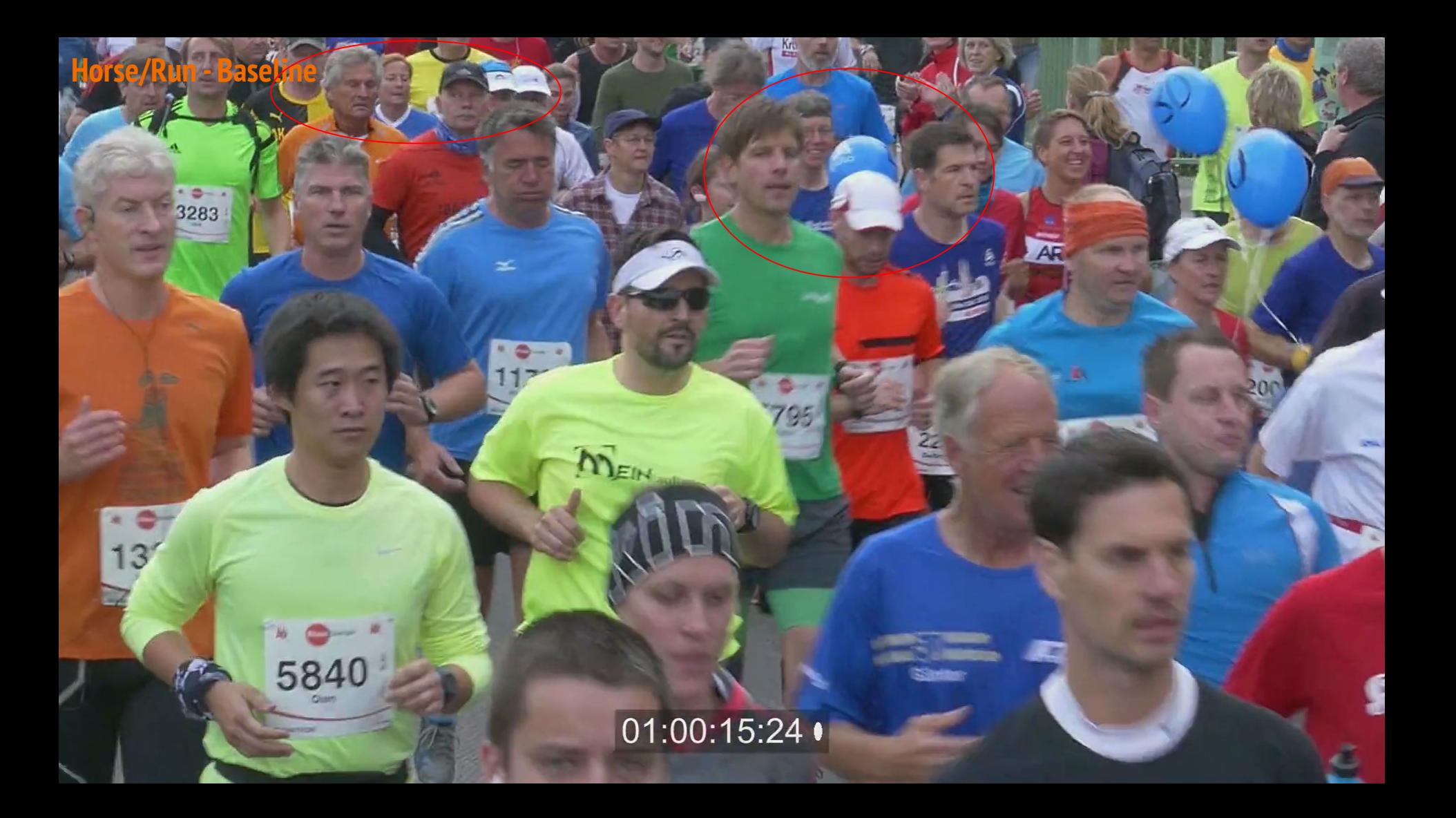

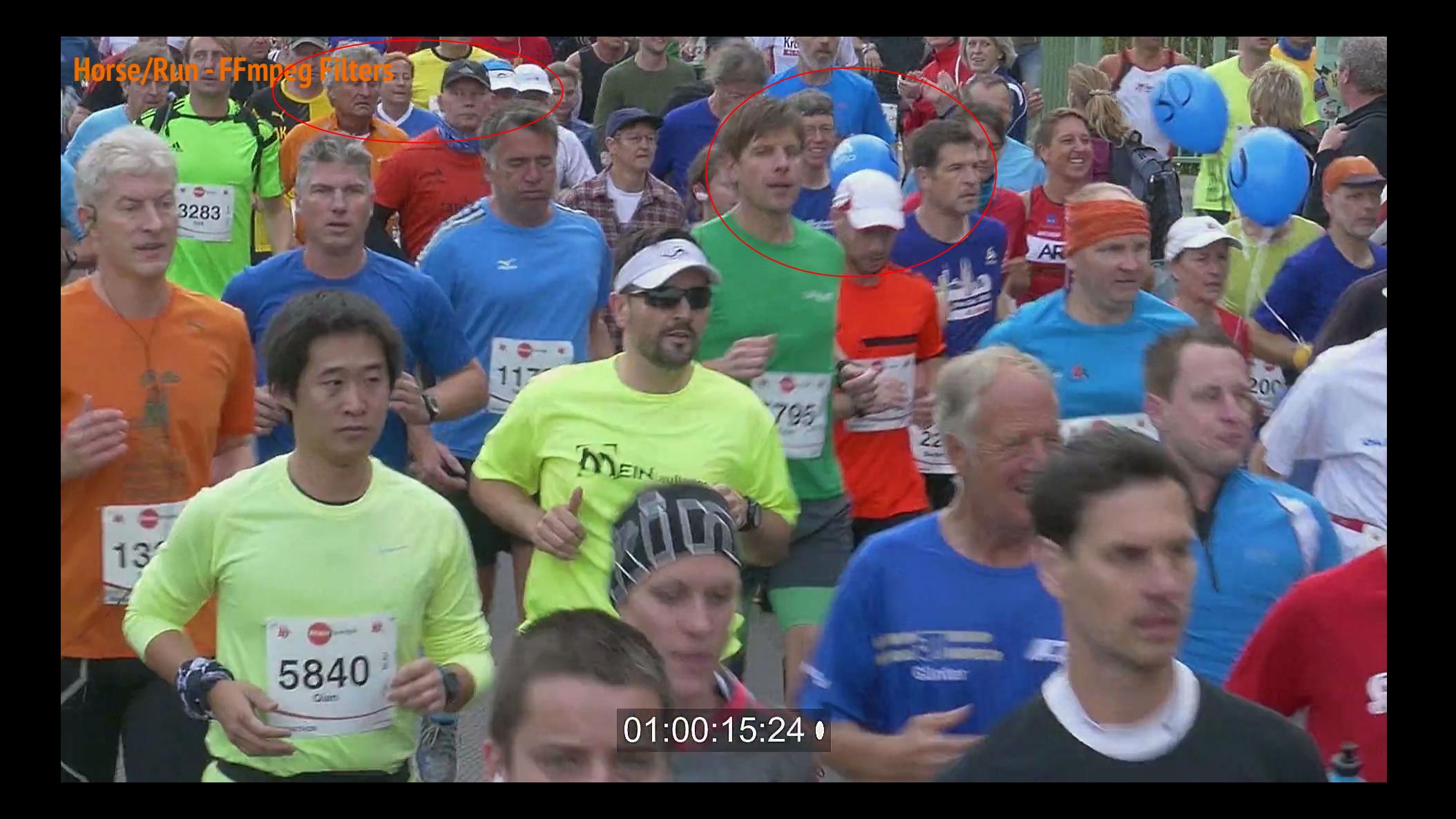

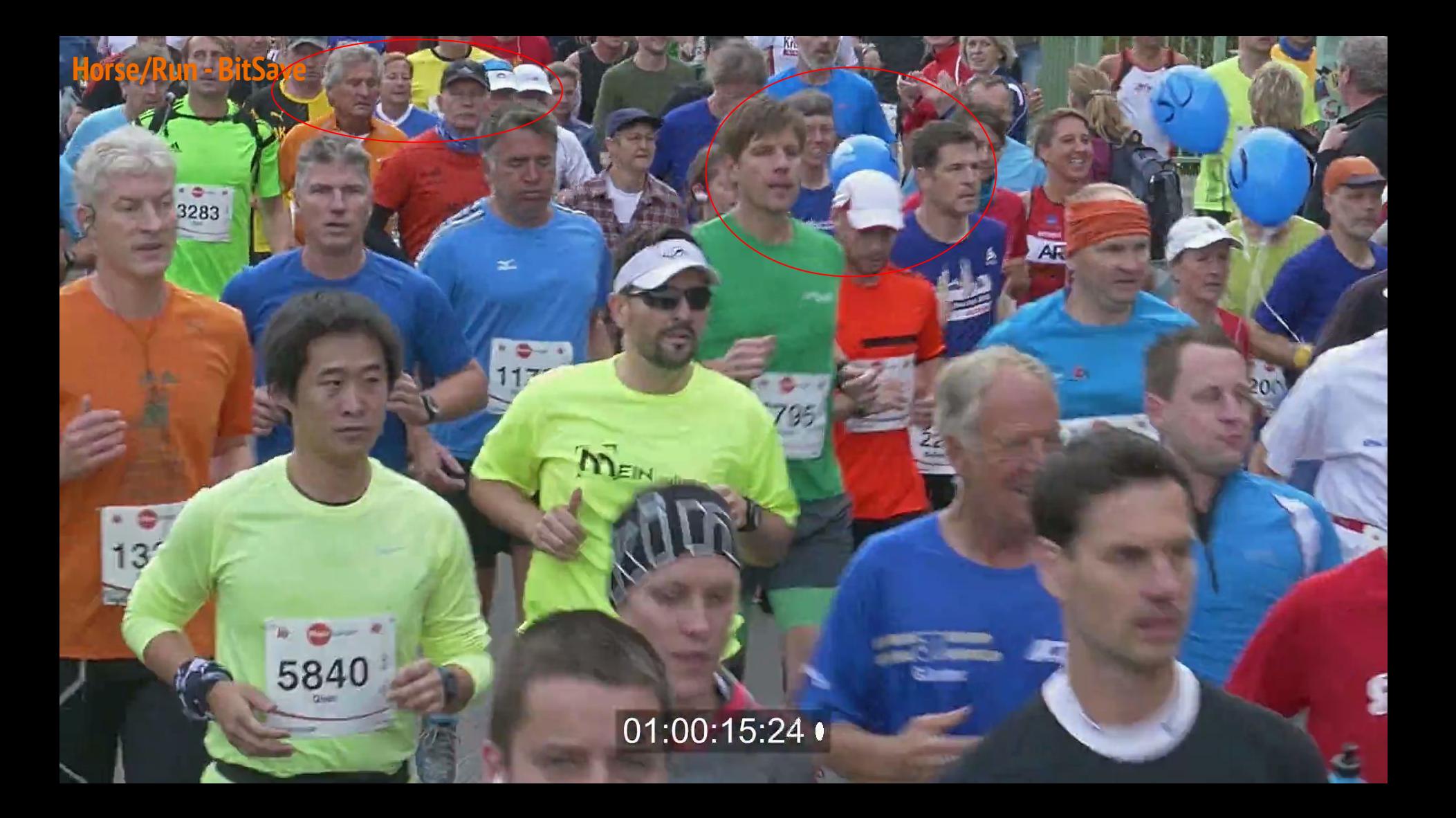

#### **GTAV - Plot**

Red - FFmpeg Filters Green - BitSave @ 60% data rate

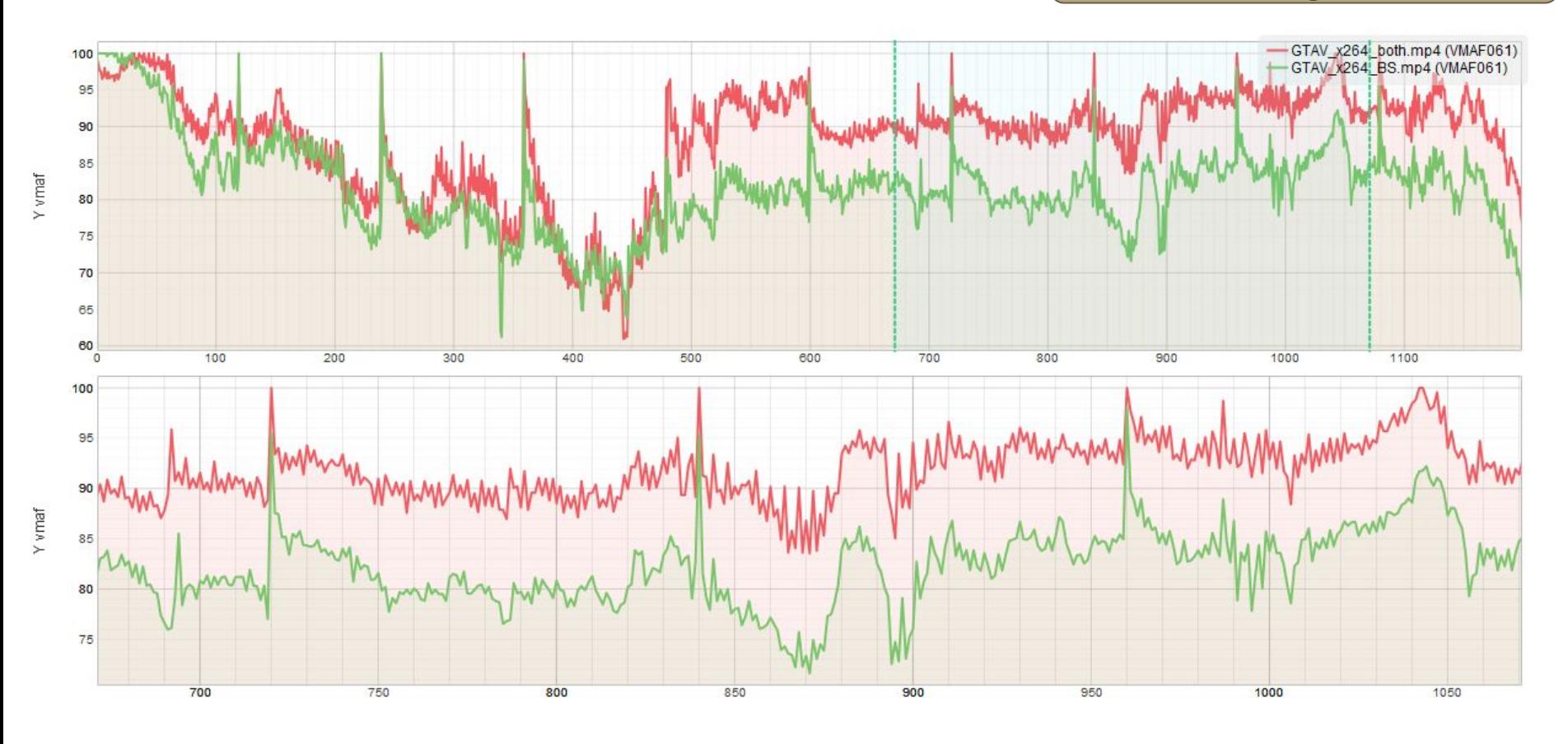

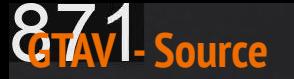

 $\mathbb{P}^2$  $D^2$ 

**All Anios AirLines** 

 $\rightarrow$ 

**A** to

K.T

## 00:00:14:31

**/ 2009 Ball Avenue** 

MHALER

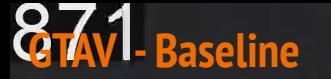

 $D^2$ 

dh Antos Antones

# 00:00:14:31

of the Wall in Shield and the

 $\rightarrow$ 

**CEY 475** 

 $\mathbf{r}$ 

**NHERIER** 

## **Football - FFmpeg Filters**

 $D^2$  $\mathbf{p}^2$  dlb Autus Antunes

## 00:00:14:31

 $\rightarrow$ 

Total L

NHRIER

Ħ

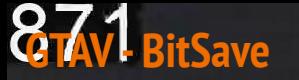

**ISLN** 

 $D^2$  $\mathbb{P}$  *<u><i><b>D American Calipinal</u>*</u>

H.

**PLIC Bel** 

# 00:00:14:31

一面

 $\frac{\sum_{i=1}^{n} x_i}{\sum_{i=1}^{n} x_i}$ 

**Meridian - Plot**

Red - FFmpeg Filters Green - BitSave @ 60% data rate

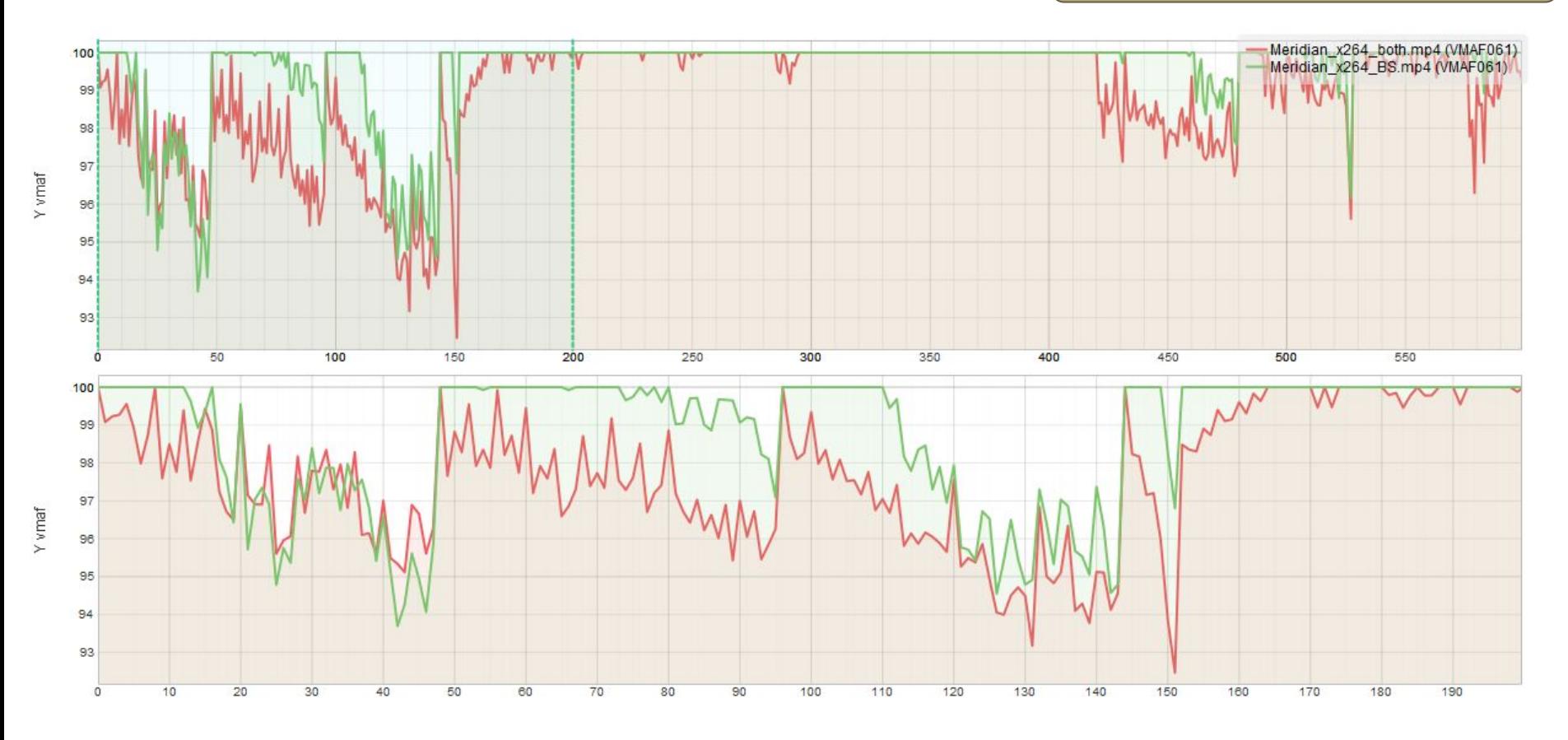

## **Meridian - Source**

EN J

00:00:01.13-43

## **Meridian - FFmpeg Filters**

00:00:01.13-4

 $\frac{191}{7.225}$ <br>  $\frac{225}{14}$ <br>  $\frac{193}{128}$ 

## **Meridian - BitSave**

EAN !

00:00:01.13-43

**Sintel - Plot**

Red - FFmpeg Filters Green - BitSave @ 60% data rate

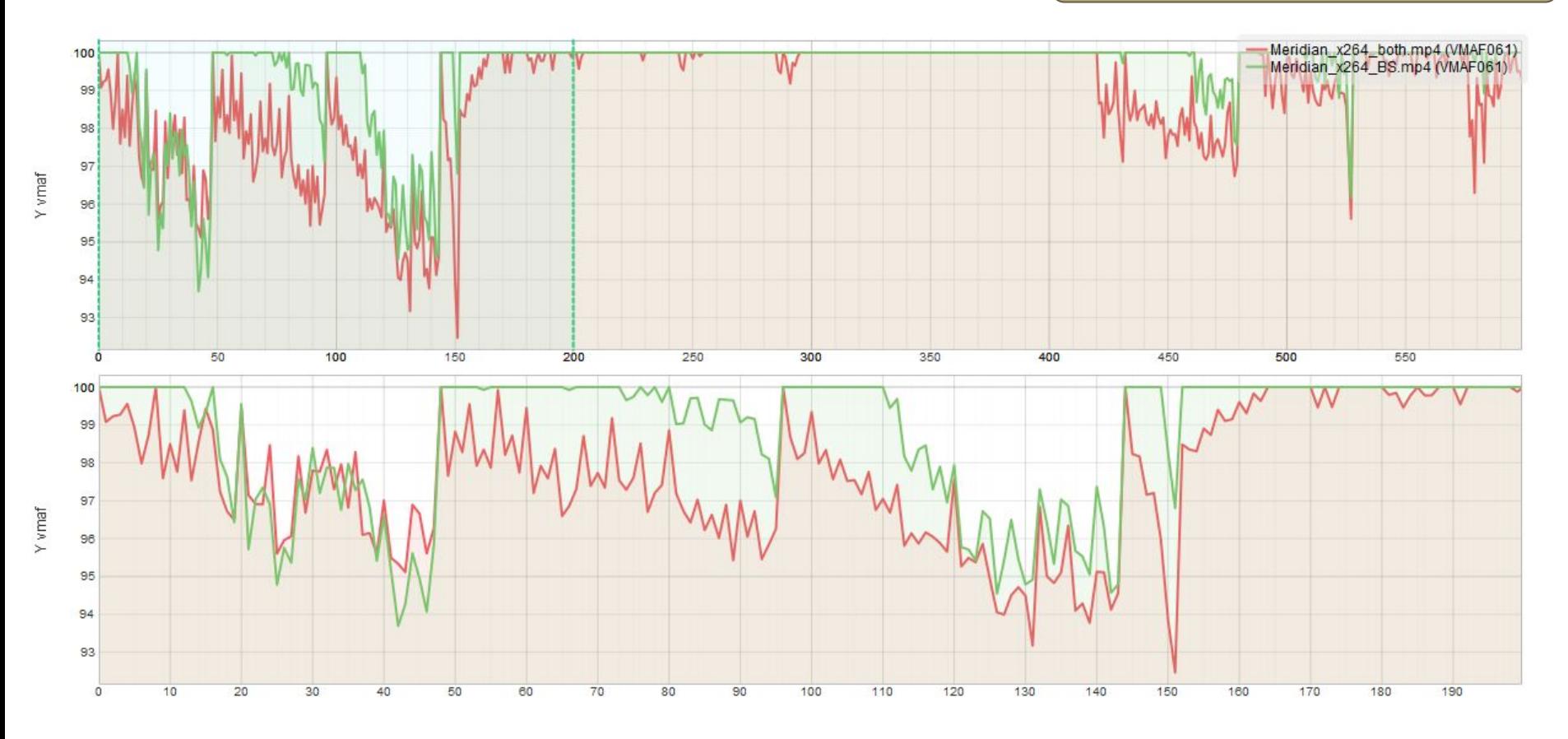

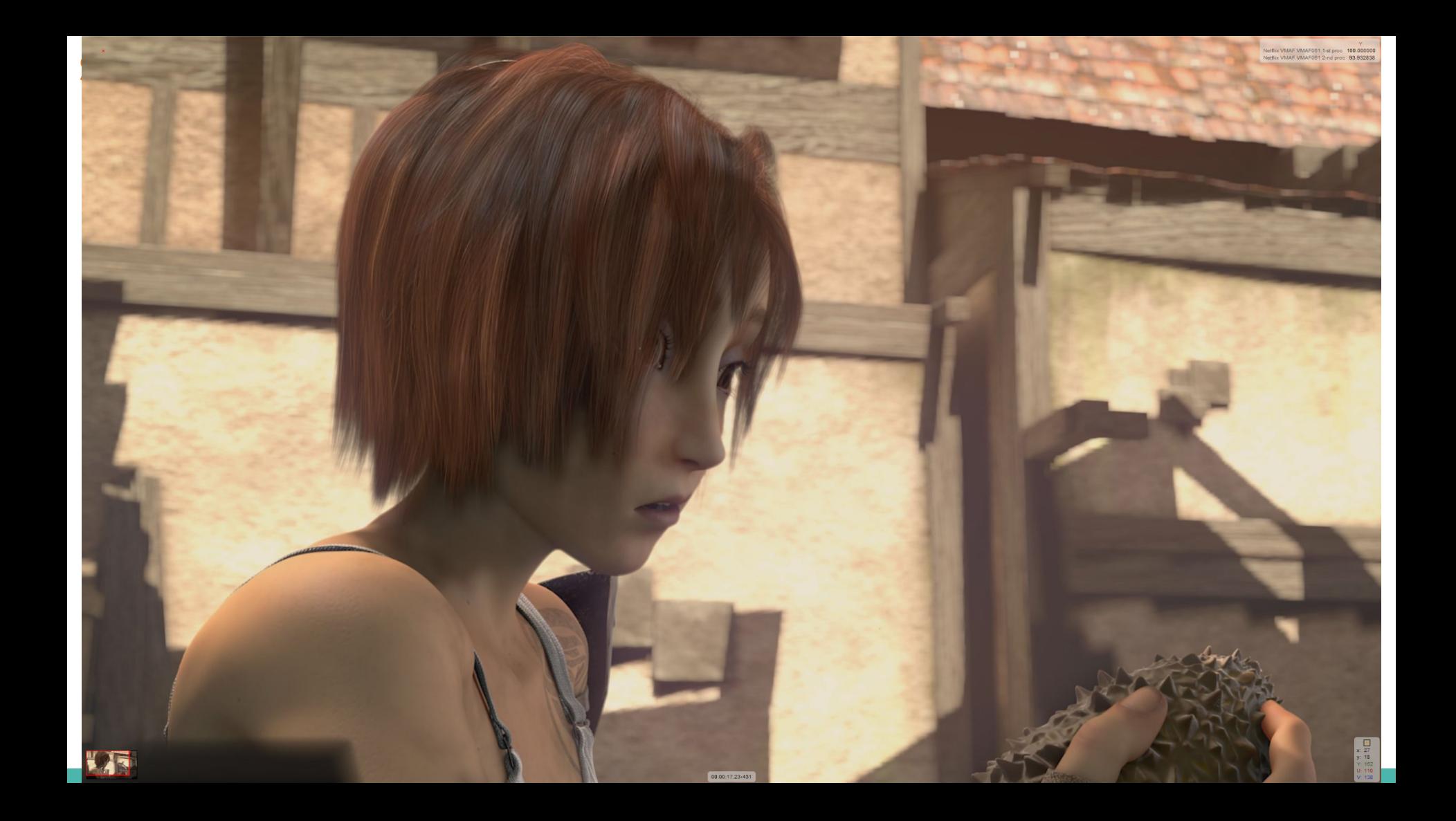

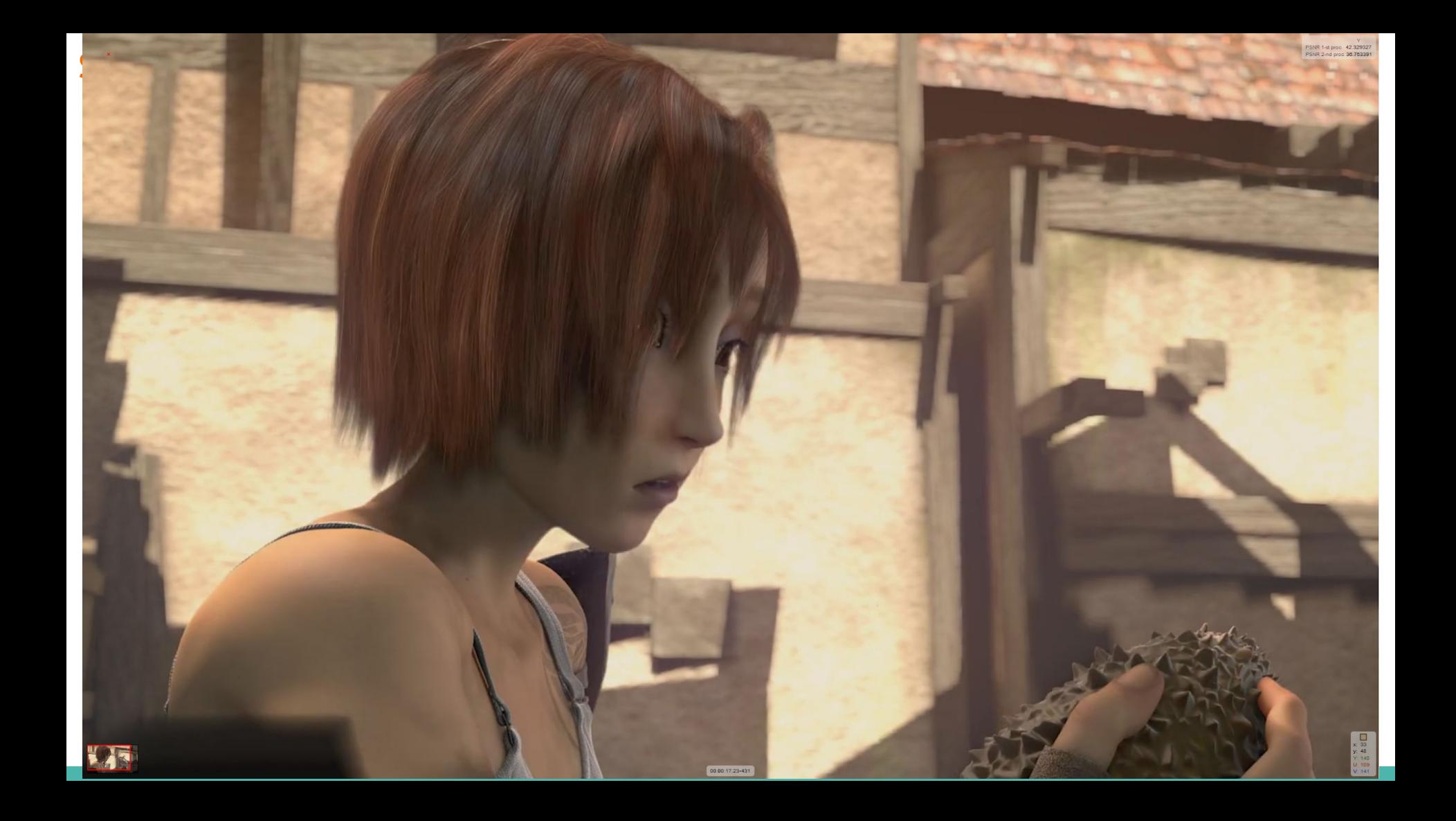

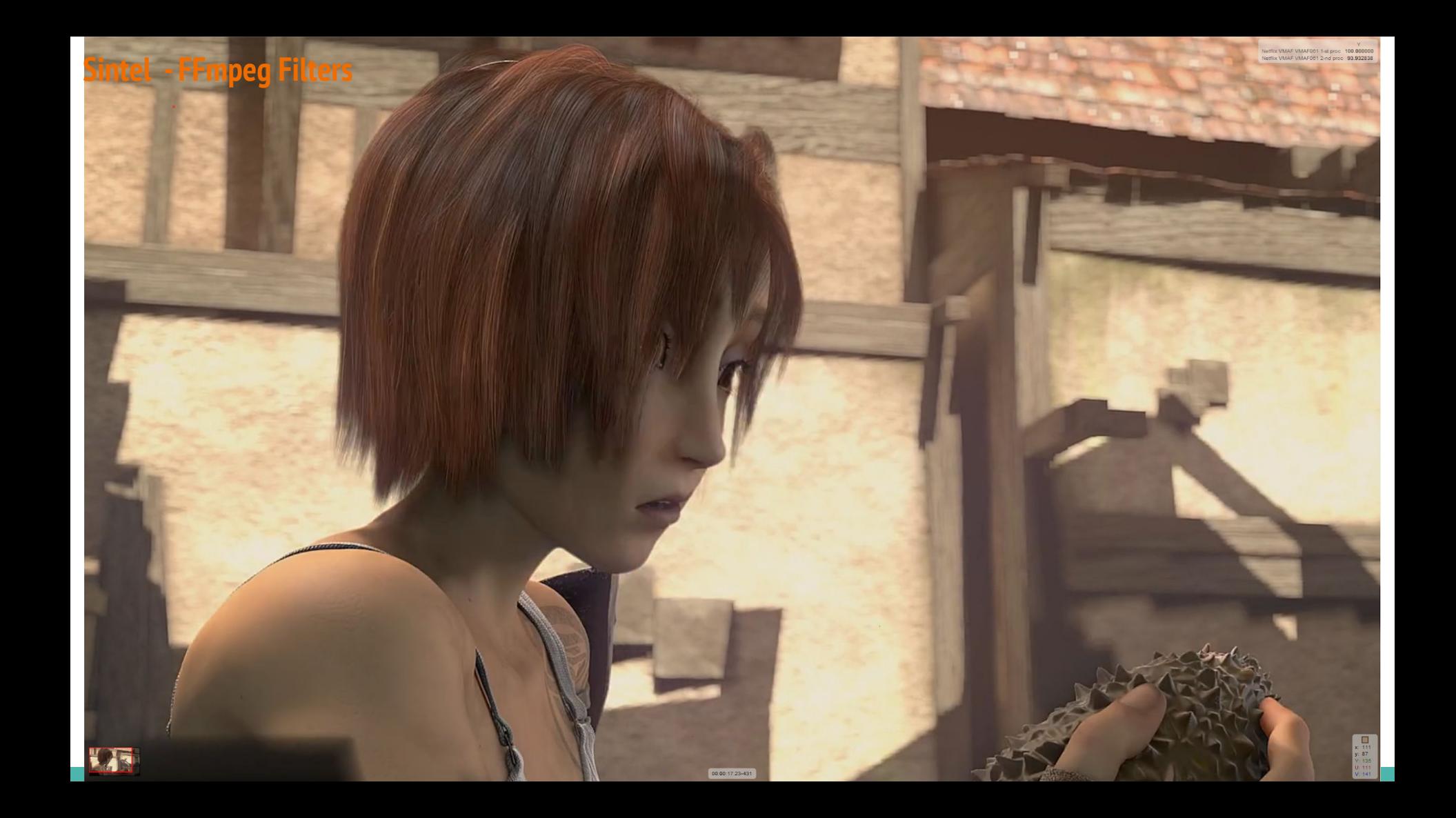

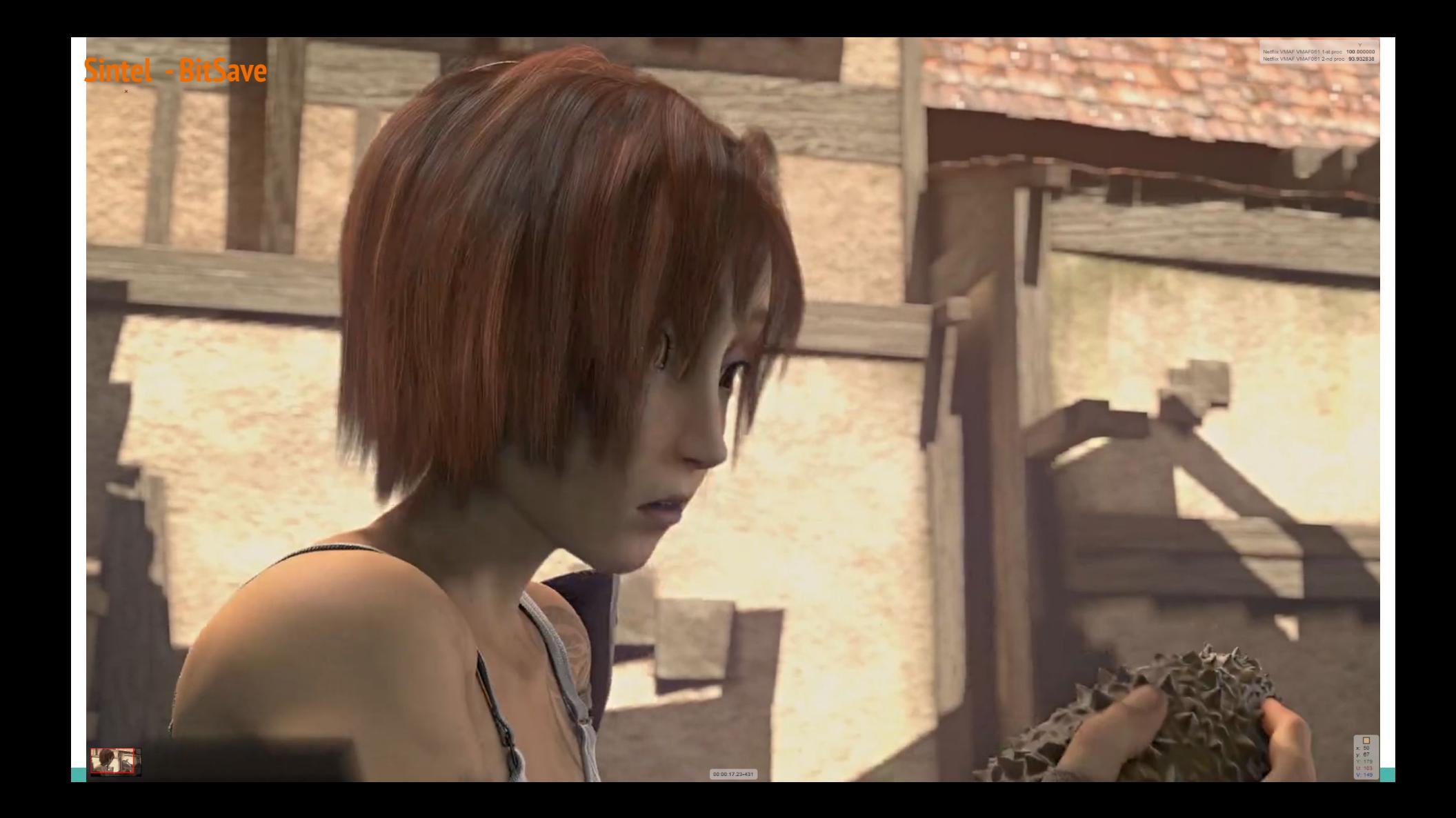

## **Apparent Contrast Adjustments - Source**

## **Apparent Contrast Adjustments - Baseline**

## **Apparent Contrast Adjustments - FFmpeg Filters**

## **Apparent Contrast Adjustments - BitSave**

## **Contrast Adjustments**

ROOOF

031000000000000000000000

**MA** 

**SUBARU** 

**ALDER** 

美

**Delta Motors** 

arc.

**BMW SERLE 5 MEDITION** 

垂

DA

ams

**Mark Blood** 

 $\sqrt{2}$ 

**MITSUBISH** 

 $\sum_{\text{p}}$ 

 $101.00.00.000$ 

## **Contrast Adjustments**

ROOOF

0031007070707070707070707070707070

别。

**CO** SUBARU

**WEEK Blood** 

 $\sqrt{2}$ 

**HITSLESH** 

 $\sum_{n=1}^{\infty}$ 

 $01.00.00.00$ 

 $\bigcirc$   $\bigcirc$   $\bigcirc$ 

arc.

**BMW SERLES MEDITION** 

千里

**Delta Motors** 

DA

ams<sup>e</sup>

**Madana** 

美

# **Application of the Adjustment Contrast Adjustment Contrast Adjustments - BitCave Contrast Adjustments - BitCave**

ROOCH

631567676767676767676767676767

别。

**SUBARU** 

**Madana** 

美

**Delta Motors** 

arc.

**BMW SERLES MEDITION** 

千里

DA

ams<sup>e</sup>

**Many Blood** 

 $\alpha$ 

**HITSUEGHI** 

 $\sum_{n=1}^{\infty}$ 

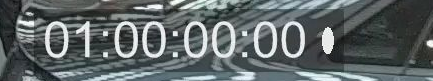

## **Apparent Contrast Adjustments - Source**

01:00:07:06

T

## **Apparent Contrast Adjustments - Basel**

01:00:07:06

 $\mathcal{V}$ 

## **Apparent Contrast Adjustments - FFmpeg Filters**

01:00:07:06

## **Apparent Contrast Adjustments - BitSa**

01:00:07:06

**Apparent Contrast Adjustments - Source** 

## **Apparent Contrast Adjustments - Baseline**

## **Apparent Contrast Adjustments - BitSave**

**Apparent Contrast Adjustments - Source** 

## **Apparent Contrast Adjustments - Baseline**

## **Apparent Contrast Adjustments - BitSave**

**Apparent Contrast Adjustments - Source** 

## **Apparent Contrast Adjustments - Baseline**

## **Apparent Contrast Adjustments - BitSave**

**Apparent Contrast Adjustments - Source** 

## **Apparent Contrast Adjustments - Baseline**

## **Apparent Contrast Adjustments - BitSave**

**Apparent Contrast Adjustments - Source** 

## **Apparent Contrast Adjustments - Baseline**

## **Apparent Contrast Adjustments - BitSave**

**Apparent Contrast Adjustments - Source** 

## **Apparent Contrast Adjustments - Baseline**

## **Apparent Contrast Adjustments - BitSave**